# Chemical networks with KROME

(getting started)

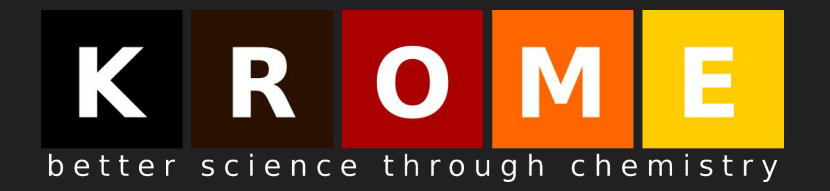

Tommaso Grassi (USM/LMU)

## **KROME** needs a chemical network

python3 krome

WELCOME TO KROME

\*\*\*\*\*\*\*\*\*\*\*\*\*\*\*\*\*\*\*\*\*\*\*\*\*\*\*\*\*\*

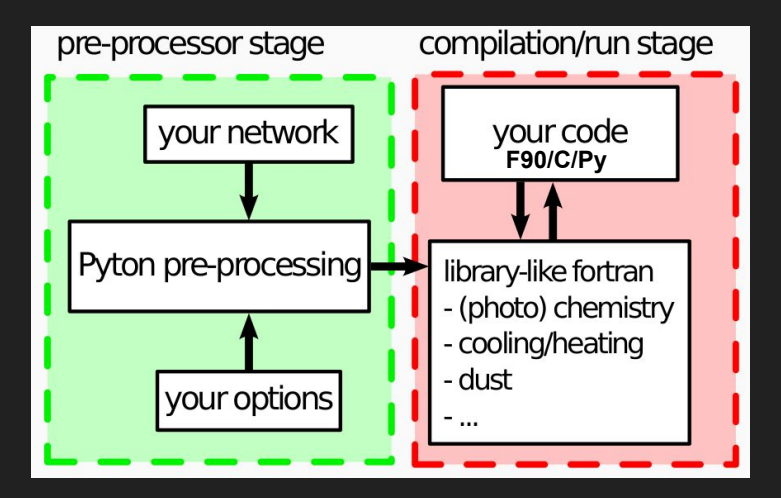

ERROR: you must define -n FILENAME or -network FILENAME, where FILENAME is the reaction file!

\$ python3 krome -n my network.dat

(answer in this presentation)

Choose a chemical network (it's problem-dependent)

*GIGO: your model cannot be better than the quality of your data*

- 1. Use one of the pre-built KROME networks (networks/ folder, with caution)
- 2. Use the KIDA  $\rightarrow$  KROME converter tool to select reactions from standard database (automatic selection is dangerous)
- 3. Find a chemical network in literature (recommended, updates?)
- 4. Prepare your own network based on databases, literature, experts, and pre-existing networks (ideal, time consuming)

## A simple example

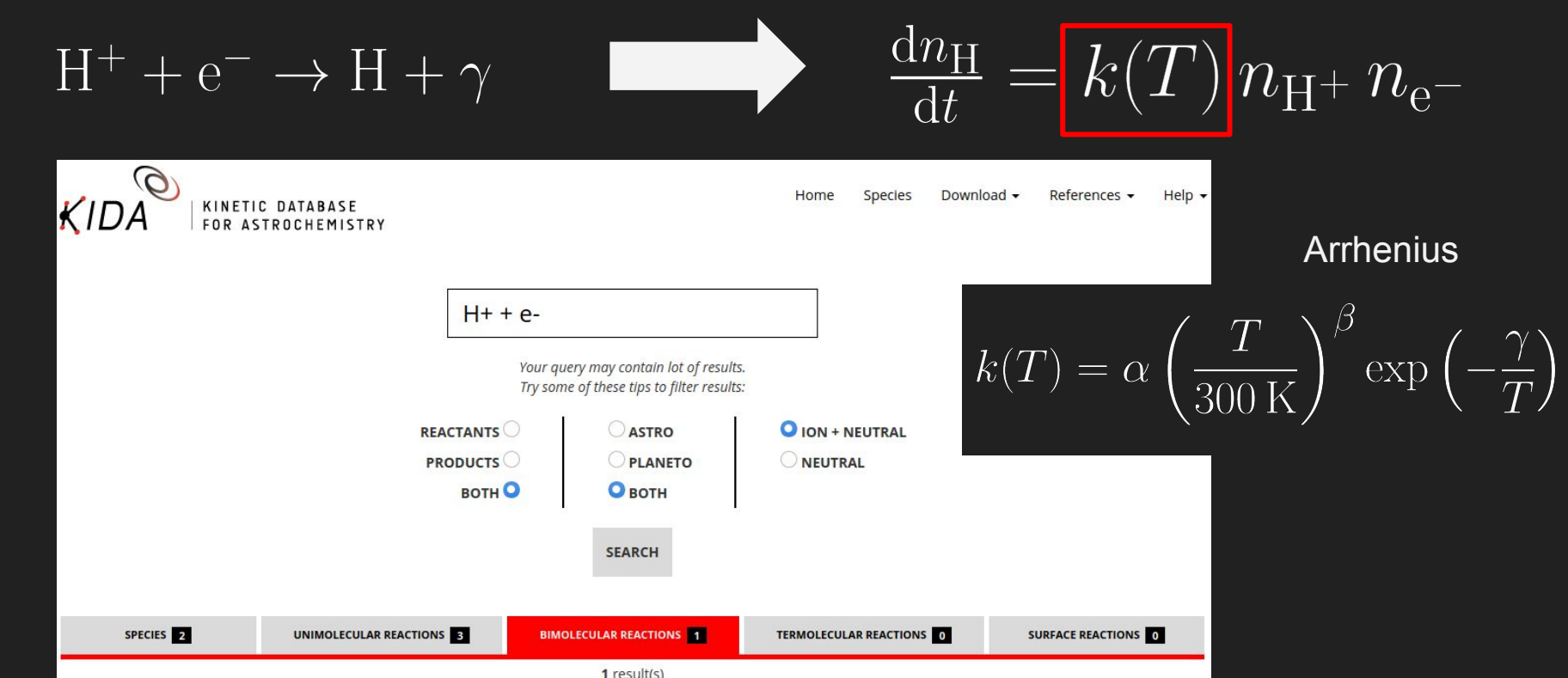

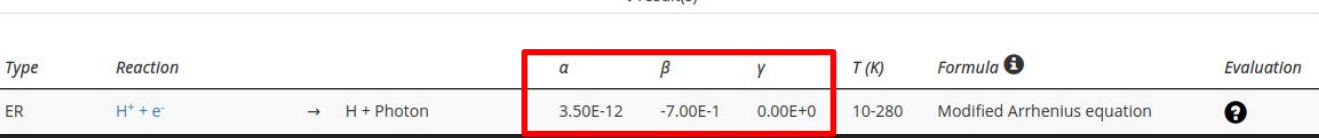

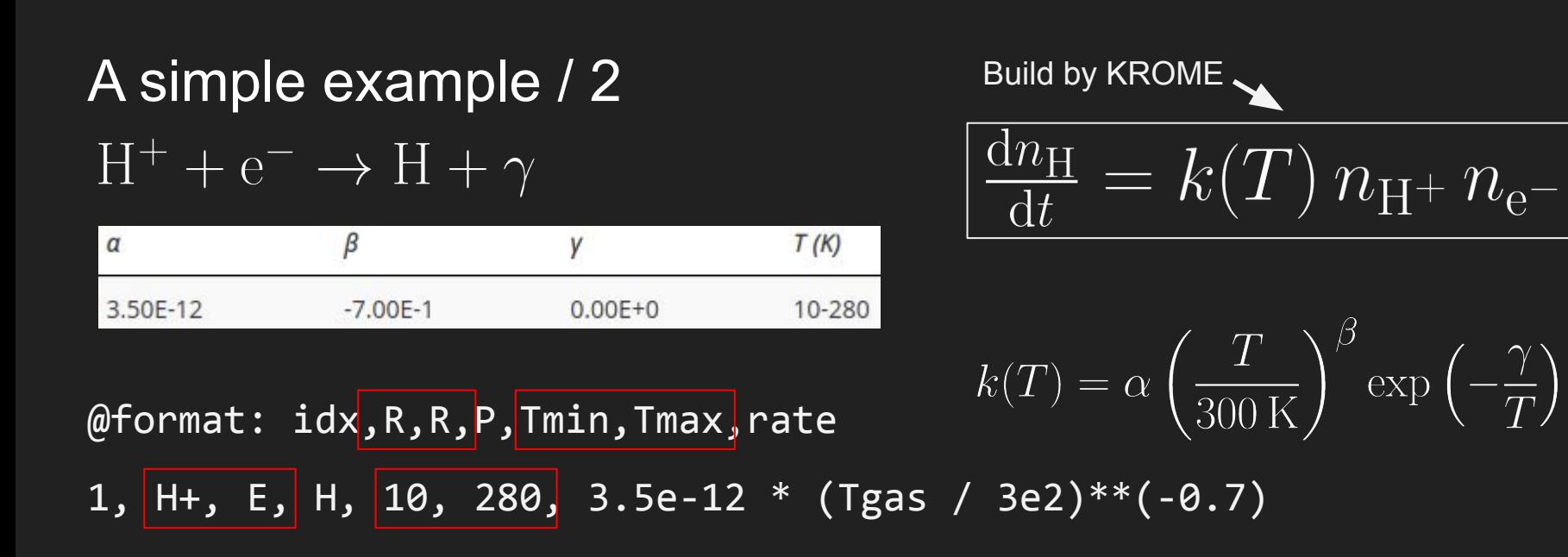

#### Service variables

@var: T32=Tgas/3e2 1, H+, E, H, 10, 280, 3.5e-12 \* T32\*\*(-0.7) speed-up

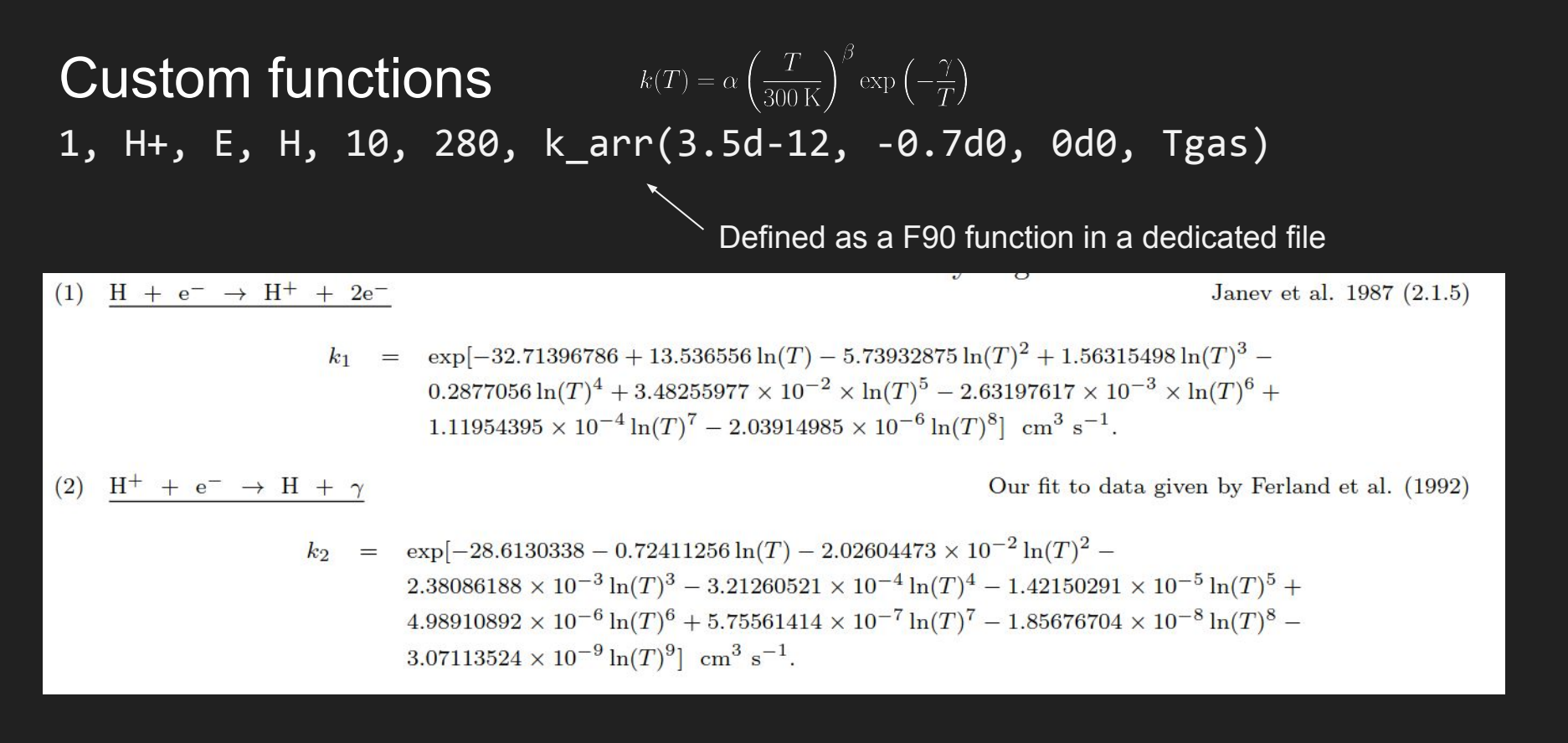

## A simple example / 3

 $H + CR \rightarrow H^+ + e^-$ 

$$
\frac{dn_{\rm H}}{dt} = k_1 n_{\rm H^+} n_{\rm e^-} - k_2 n_{\rm H}
$$

$$
k_2=\alpha\,\zeta
$$

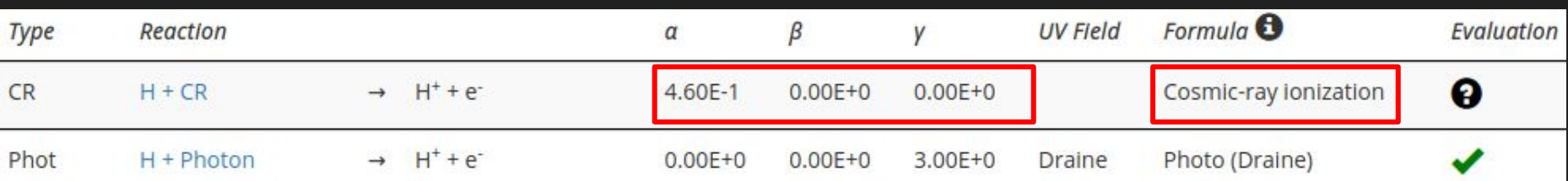

 $[1/s]$ 

#### Preprocessor stage in your network

@format: idx,R,P,P,rate  $@command:$  user crate  $\blacktriangleleft$  $2$ , H, H+, E, 0.46  $*$  user crate model parameter

#### call krome\_set\_user\_crate(1d-15) Change the value at runtime from your code

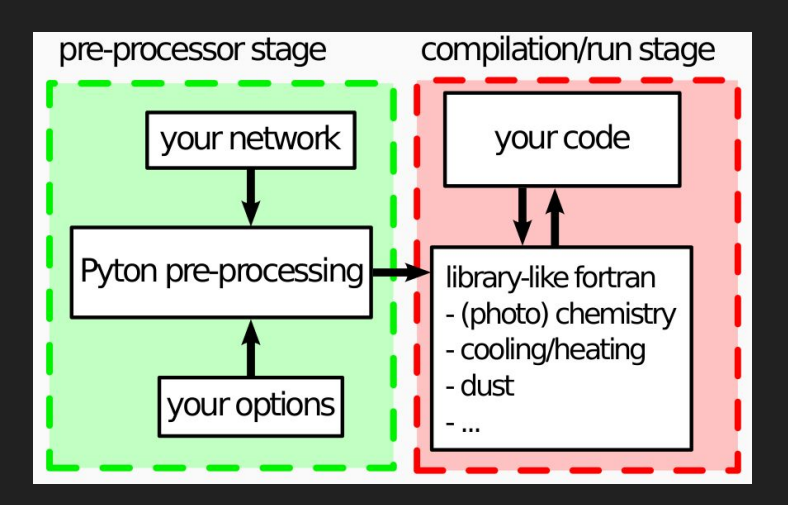

## A simple example (network recap)

@var: T32=Tgas/3e2

@common: user\_crate

@format: idx,R,R,P,Tmin,Tmax,rate

1, H+, E, H, 10, 280, 3.5e-12 \* T32\*\*(-0.7)

@format: idx,R,P,P,rate @CR\_start < @storeOnce\_start To save evaluations2, H, H+, E, 0.46 \* user\_crate @storeOnce\_stop @CR\_stop - For CR heating

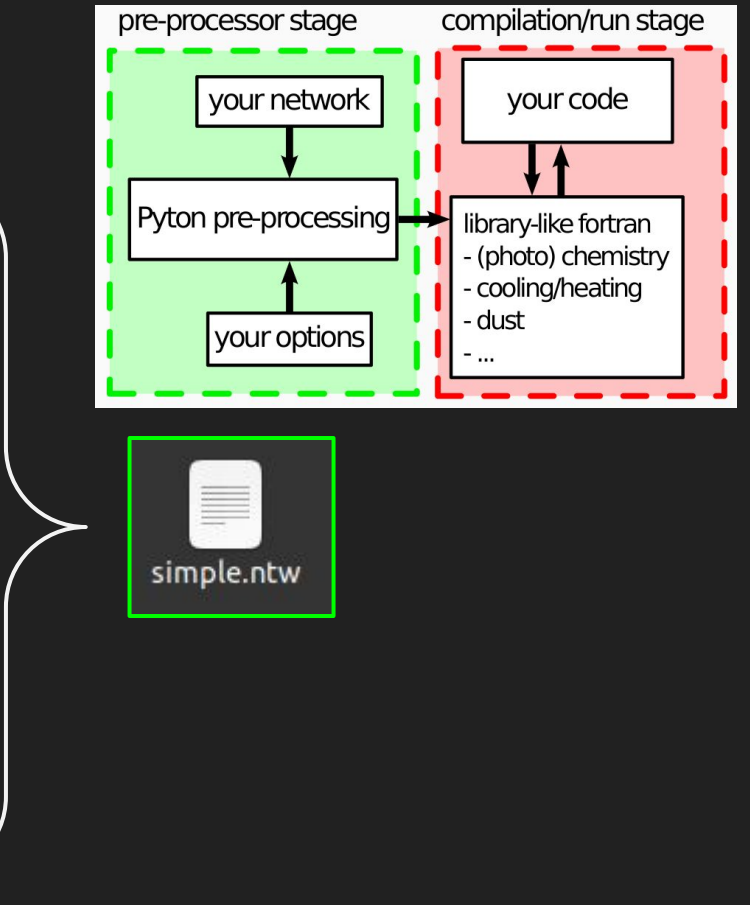

## Pre-processing *simple.ntw* (python)

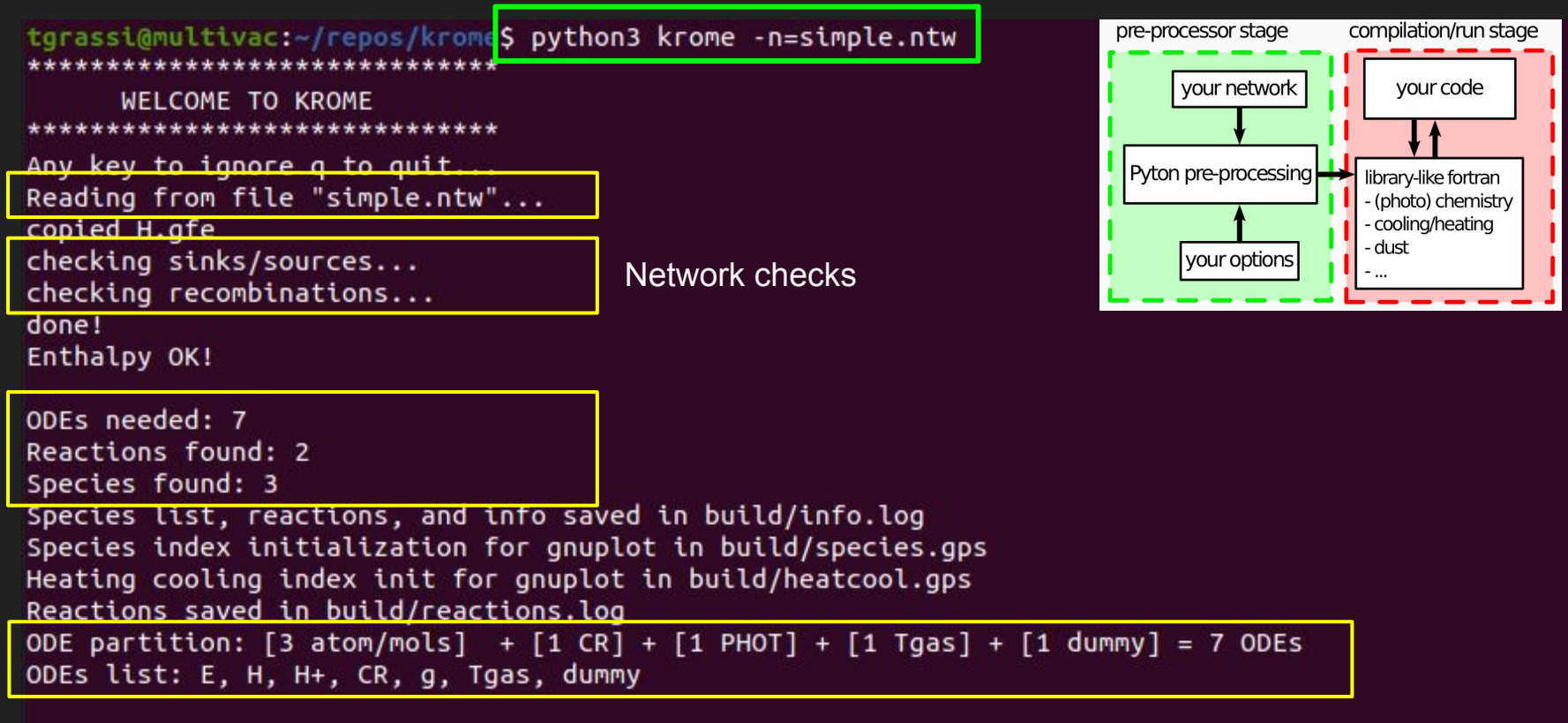

Max number of reactants: 2 Max number of products: 2

## Runtime stage (fortran)

program test use krome main luse krome (mandatory) use krome user luse utility (for krome idx \* constants and others) implicit none integer.parameter::nsp=krome nmols !number of species (common) real\*8::Tgas.dt.x(nsp).spy  $spy = 3.65d2 * 2.4d1 * 3.6d3$  ! seconds per year

```
call krome init() !init krome (mandatory)
```

```
x(:) = 0d0 !default abundances
x(krome_idx_H) = 1d0 !hydrogen initial abundance
```

```
Tgas = 270. Igas temperature (K)dt = 1d6 * spy !time-step (s)
```

```
call krome set user crate(1d-12)
```
Icall the solver print \*,  $x$ (krome\_idx\_H),  $x$ (krome\_idx\_Hj),  $x$ (krome\_idx\_e) call krome(x(:), Tgas, dt) !call KROME print \*, x(krome\_idx\_H), x(krome\_idx\_Hj), x(krome\_idx\_e)

print \*. "Test OK!"

end program test

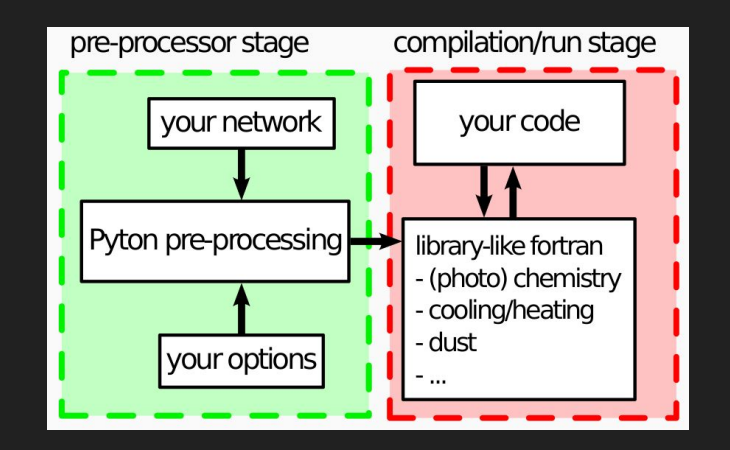

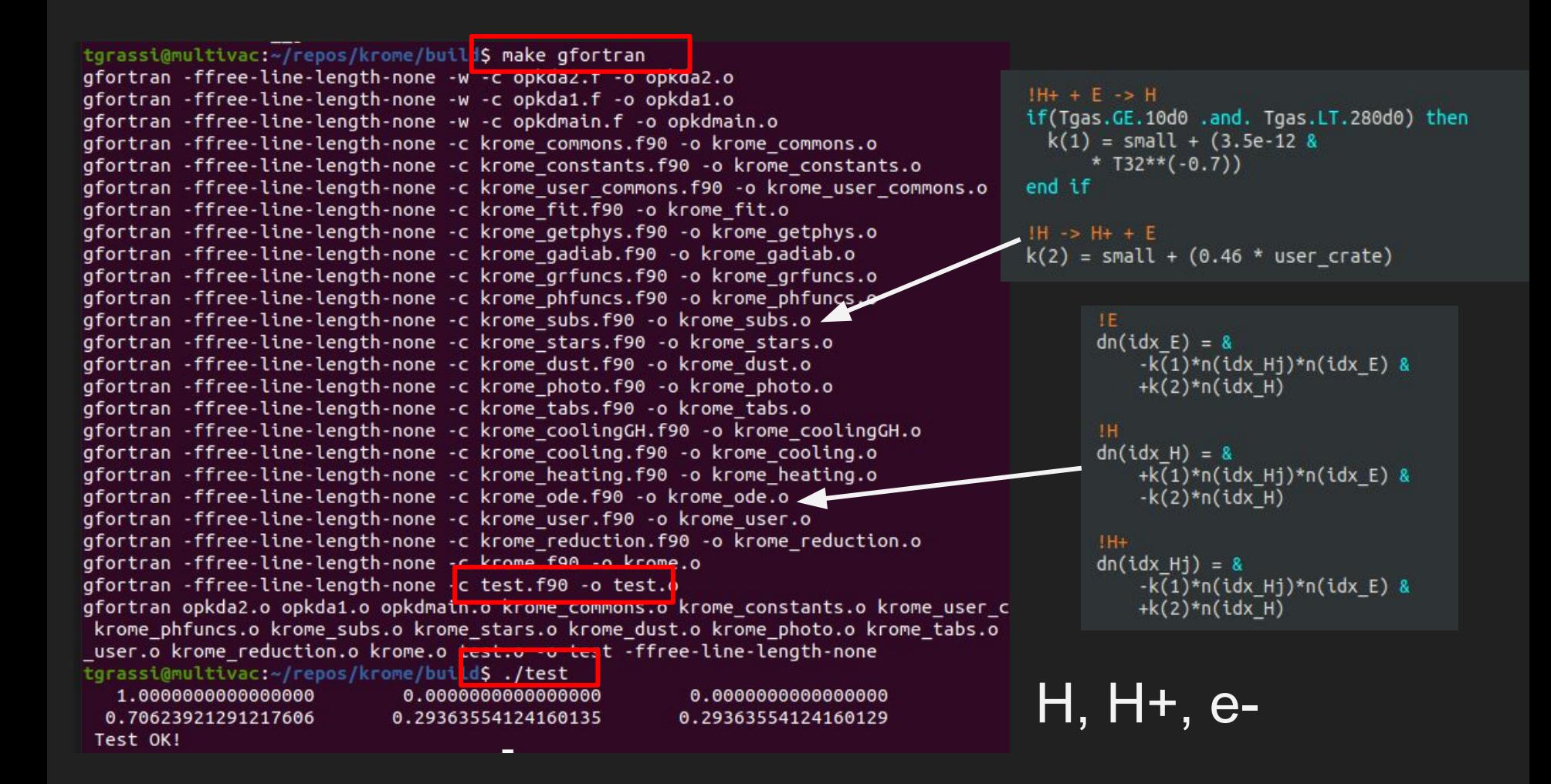

## **Additional examples**

#PHOTOREACTIONS THIN WITH AV @format:idx, R, P, P, rate

@storeOnce start # FROM GLOVER+2009, https://arxiv.org/abs/0907.4081 224, H-, H, E, 7.1d-7\*exp(-.5\*user Av) 225, H2+, H, H+, 1.1d-9\*exp(-1.9\*user Av) 227, H3+, H2, H+, 4.9d-13\*exp(-1.8\*user\_Av) 228, H3+, H2+, H, 4.9d-13\*exp(-2.3\*user Av) 229, C, C+, E, 3.1d-10\*exp(-3.\*user Av) 230.C-.C.E.2.4d-7\*exp(-.9\*user Av) 231, CH, C, H, 8.7d-10\*exp(-1.2\*user Av) 232, CH, CH+, E, 7.7d-10\*exp(-2.8\*user Av) 233, CH+, C, H+, 2.6d-10\*exp(-2.5\*user\_Av) 234, CH2, CH, H, 7.1d-10\*exp(-1.7\*user Av) 235, CH2, CH2+, E, 5.9d-10\*exp(-2.3\*user Av) 236.CH2+.CH+.H.4.6d-10\*exp(-1.7\*user Av) 237, CH3+, CH2+, H, 1d-9\*exp(-1.7\*user Av) 238, CH3+, CH+, H2, 1d-9\*exp(-1.7\*user Av) 239, C2, C, C, 1.5d-10\*exp(-2.1\*user\_Av) 240.0.0.E.2.4d-7\*exp(-.5\*user Av) 241, OH, O, H, 3.7d-10\*exp(-1.7\*user Av) 242, OH, OH+, E, 1.6d-12\*exp(-3.1\*user\_Av) 243, OH+, O, H+, 1d-12\*exp(-1.8\*user\_Av) 244, H2O, OH, H, 6d-10\*exp(-1.7\*user Av) 245, H2O, H2O+, E, 3.2d-11\*exp(-3.9\*user\_Av) 254,02,02+,E,5.6d-11\*exp(-3.7\*user\_Av) 255,02,0,0,7d-10\*exp(-1.8\*user Av) 256, CO, C, O, 2.d-10\*exp(-3.53\*user Av) @storeOnce\_stop

**@noTab start** #DUST FREEZE-OUT/EVAPORATION  $\frac{a}{a}$  tabTdust = get table Tdust(n(:)) @ice CO.freezeout.krate stickSi(n(:).idx CO.tabTdust)  $\alpha$  co, evaporation, krate evaporation(n( $\overline{\hspace{0.1cm}}$ ), idx CO, tabTdust) @ice H2O.freezeout.krate stickSi(n(:).idx H2O.tabTdust)  $\alpha$  H2O, evaporation, krate evaporation(n(:), idx H2O, tabTdust)

#NON-THERMAL EVAPORATION, Yield=1e-3, Gnot=1.78 is Draine Flux @ice:CO.evaporation.krate nonthermal evaporation(idx CO, 1.78d0, user Av, user crate, 1d-3)

**@noTab** stop

```
@format:idx.R.R.P.P.P.rate
@var:invTe=1d0/Te
(dvar:logT=log10(Tgas)
@var:invsgrT=1d0/sgrt(Tgas)
\text{Qvar:} k111 = 1d1**(-27.029d0+3.801d0*logT-29487d0*invT)\text{QVar:} \text{kh11} = \frac{1}{d1} * (-2.729d0 - 1.75d0 * log1 - 23474d0 * invT)\text{QVar:}ncr11 = 1d1**(5.0792d0*(1d0-1.23d-5*(Tgas-2d3)))
(0 \text{Var}:ax11=1. d0/(1.d0+(Hnuclei/(ncr11+1d-40)))@noTabNext
11, H2, He, H, H, He, kh11**(1.-ax\1)*kl11**ax11
```
## Recap

- How to prepare a simple chemical network
- Search into a database / literature
- Pre-process your chemical network
- $\bullet$  Evolve a chemical network in time

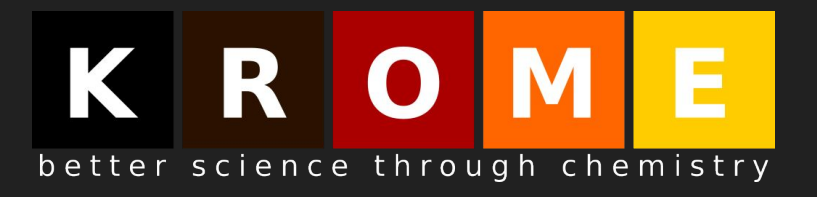

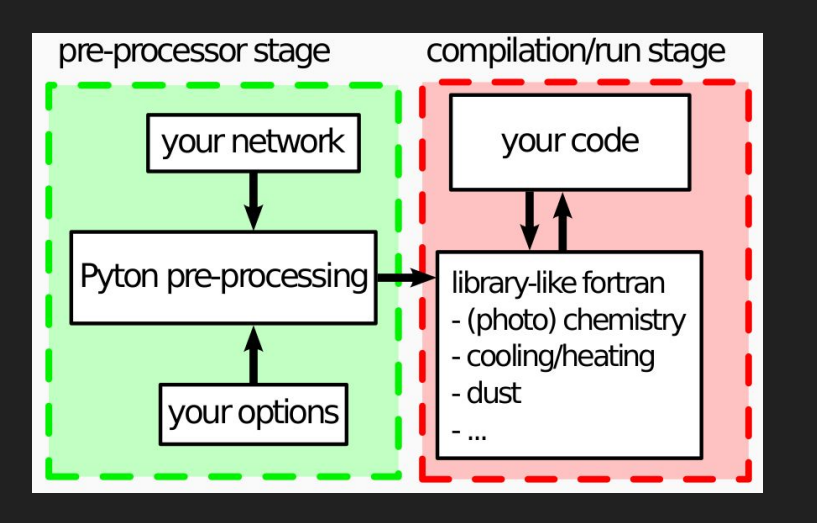